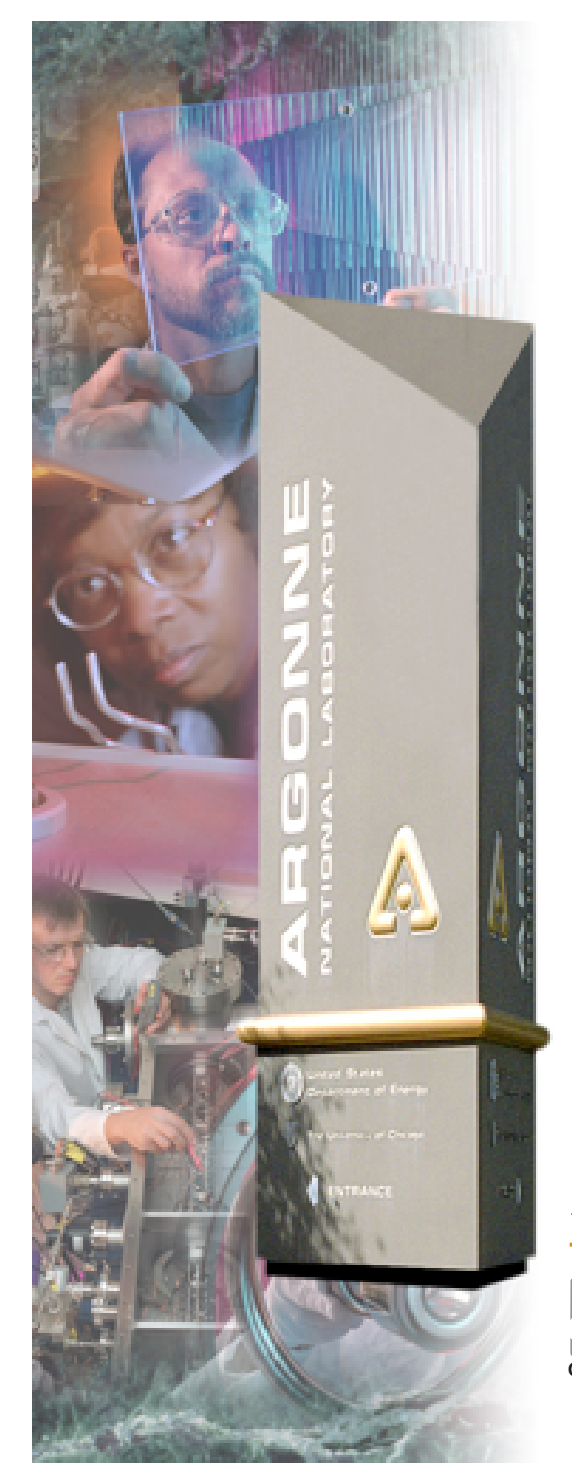

#### *Getting Started with EPICS A lecture Series*

*John Maclean, Ned Arnold*

*EPICS Collaboration Meeting Tokai, Japan December 2004*

#### *Argonne National Laboratory*

*A U.S. Department of Energy Office of Science Laboratory Operated by The University of Chicago* **Office of Science U.S. Department of Energy**

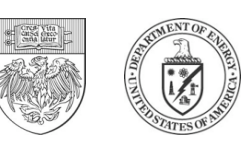

# *Outline*

- **What**
- **Why**
- **How**

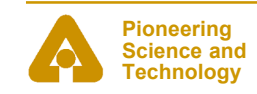

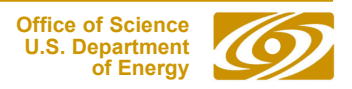

#### *What*

- **Getting Started with EPICS lecture series**
- **A series of lectures aimed at a wide audience**
	- From GUI users to IOC hackers
- **Aimed at APS/ANL people, but most subject matter applicable to EPICS sites generally**

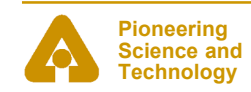

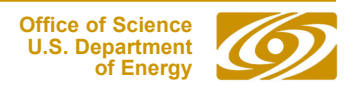

# *Why*

- **A lot of people at the APS interact with the control system in some way. There was a widespread desire to learn more about it.**
- **We wanted to give people a common control system vocabulary.**
- **Many 'occasional EPICS developers' wanted to learn more. Needed help up the learning curve.**
- **To correct some misconceptions about EPICS.**
- **It appeared as a goal on Neds' PA.**

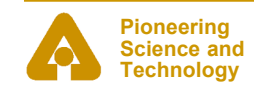

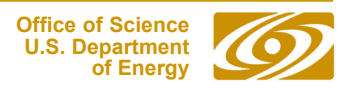

#### *How*

- **Arranged and coordinated by APS Accelerator and Beamline Controls groups**
- **Much discussion on format, content e.t.c.**
- **Lectures with "powerpoint" presentations**
- **Presenters were from many groups**
- **All have been video recorded**
- **Recordings are or will become available on the web**
- **Course divided into five sessions, each aimed at a different audience**
- **Created a "virtual LINAC" application to give attendees their own EPICS system**

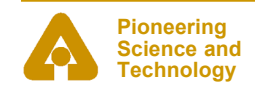

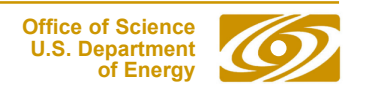

## *Session 1 - Introduction*

- **Introduction to EPICS**
- **Introduction to the course**
- **What is EPICS**
- **What does it do**
- **Some concepts introduced:**
	- CA
	- IOC
	- Database
- **Two classes**

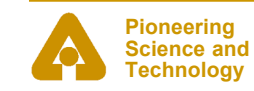

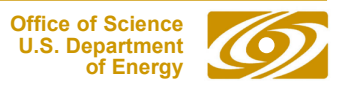

## *Session 2 – Using Tools*

- **Using EPICS Tools**
- **For people who use client side tools**
- **Five classes**
	- Overview of client tools
	- MEDM
	- Alarm Handler
	- OAG tools
	- Channel Archiver

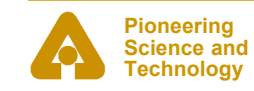

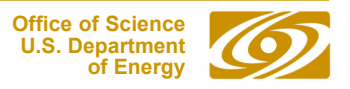

# *Session 3 - Developing Tools*

- **Developing EPICS Tools**
- **For those interested in creating "EPICS-enabled" tools**
- **Seven sessions**
	- Introduction to CA clients
	- Tcl/Tk in the OAG environment
	- IDL and Python
	- SDDS Toolkit
	- CA servers
	- Perl
	- Java and JCA

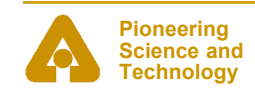

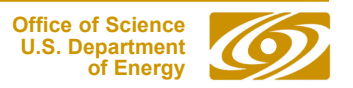

## *Session 4 - IOCs*

- **For IOC developers**
- **Nine classes**
- **Topics covered:**
	- Introduction to IOCs
	- Databases
	- SNL
	- Record support
	- Device Support
	- VDCT
	- Finding, Deploying and Managing I/O support
	- ASYN

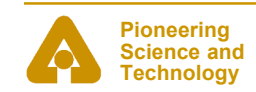

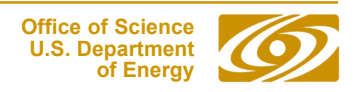

- **Whatever didn't fit in to the other sessions**
- **Classes being scheduled:**
	- CA in depth
	- synApps
	- Motor Control
	- Detectors and feedback
	- Scans
	- Data Visulization
	- Remote Access

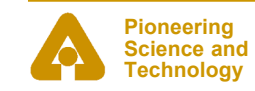

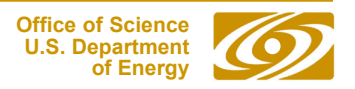

# *The Virtual LINAC*

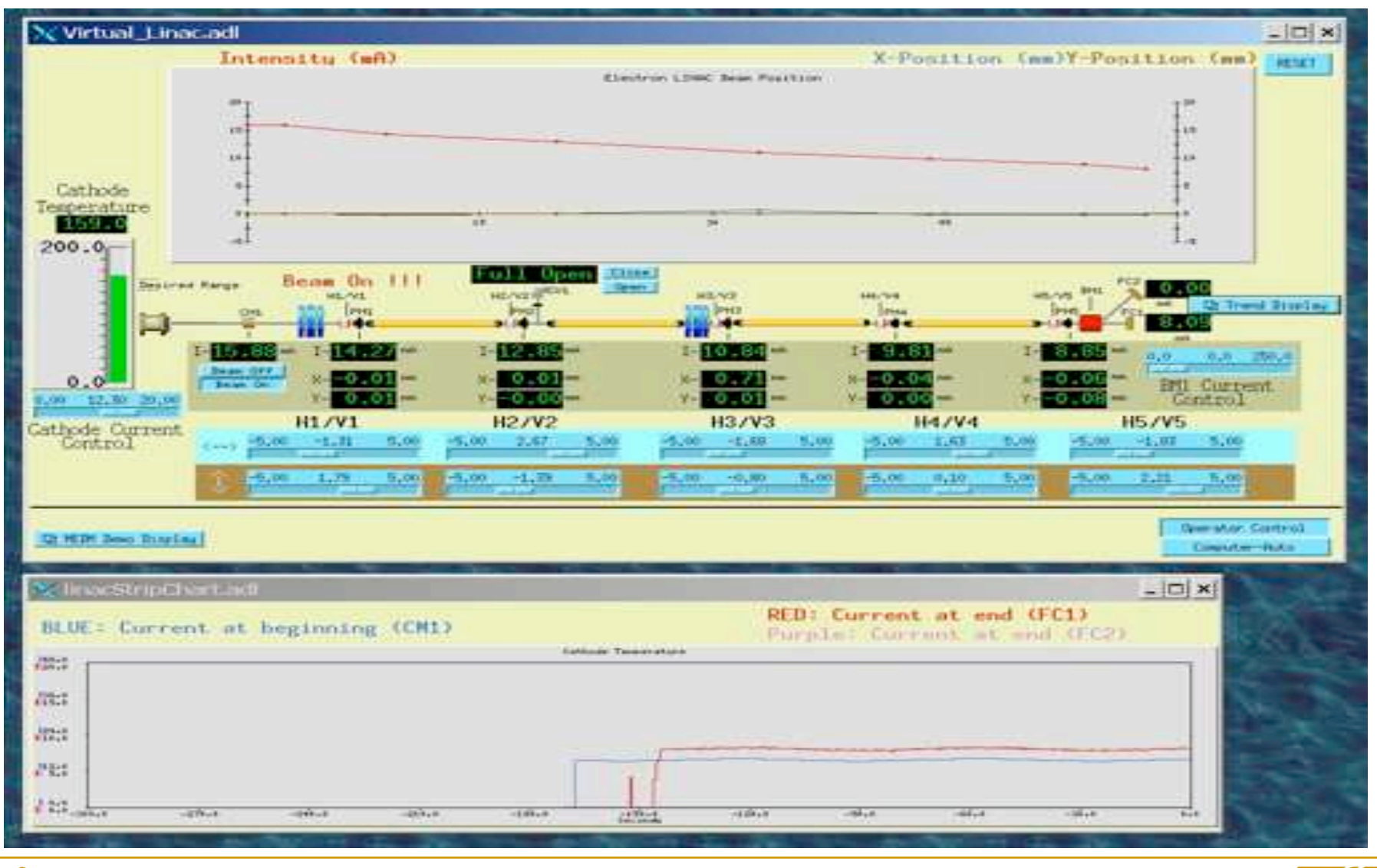

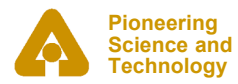

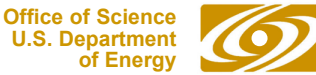

57 Gettine Started with FPICS Lecture Series 2004 - Mozilla Firetex

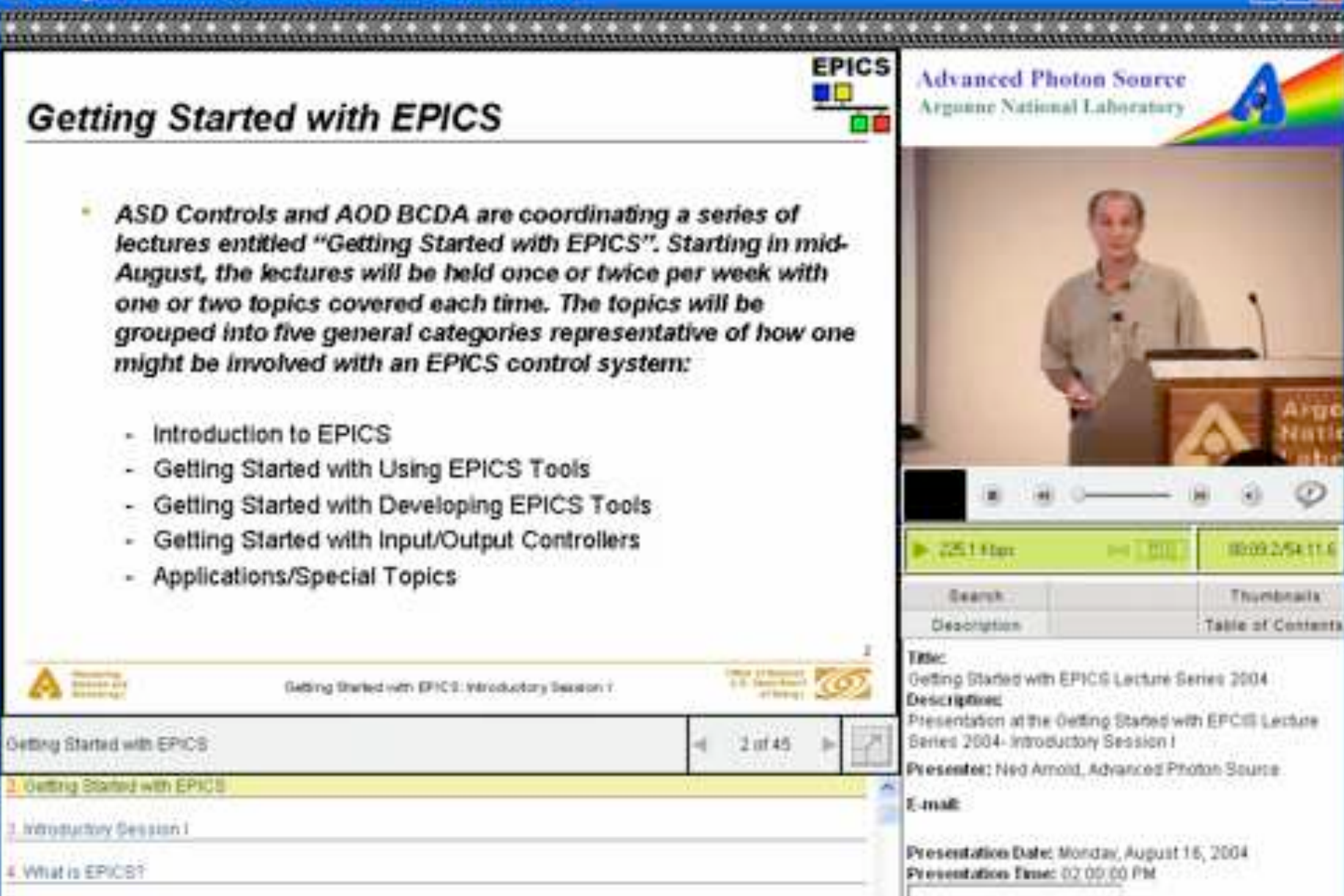

What is EPICS?

**Pioneering Science and**

**Click here for help with this sofTV.Presenter Presentation** 

# *Results*

- **Classes have been running since August, ~1 class/week**
- **Attendance has been good, from many parts of ANL**
	- Min ≈ 14
	- $-Max \approx 90$
	- $-Mean \approx 30$
- **Slides for all classes to date are available on-line ( .ppt or .pdf)**
- **Steaming video of classes is becoming available on-line**
- **Positive feedback from attendees**
- **Web Site:**
	- http://www.aps.anl.gov/aod/bcda/epicsgettingstarted/

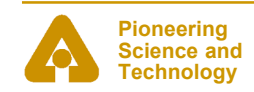

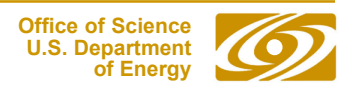